# **Your online identity Worksheet Carli Webinar – November 2019**

### **Google yourself**

- What did you find?
- What can you fix?
- What do you need to address in order to mitigate negative impact?

#### **Make a plan**

- Keep your personas up to date
- Standardize your name & affiliation
- Be consistent across tools (name, title, keywords, high quality professional photo)
- Share publications, presentations or other output if possible
	- o Provide links if you can't upload original content
	- o Check your copyright agreements with the publisher before uploading articles
- Be familiar with privacy and confidentiality policies
- Be guided by where you are and where you want to go

#### **Guiding Questions for writing a personal statement** (3 or 4 sentences about who you are and what you are passionate about)

- What did you study?
- What was your first job?
- What skills have you gained in your work that have led you to the next step in your journey?
- What are your "superpowers"? What are you great at?
- Did you pivot or change your path? Why?
- What skills from your prior roles are you applying to your current (or desired) position?
- How do you want your career to progress?

Margaret (Peg) Burnette Associate Professor and Medical & Biomedicine Librarian phburn@illinois.edu

Erin Kerby Associate Professor and Veterinary Medicine Librarian ekerb@illinois.edu

#### **Support your users**

- Creating guide or toolkit for curating one's professional identity
- Plan seminars or hands-on workshops on identity tools and other online presence topics
- Include types of tools or resources and best practices
	- o Provide comparison charts
	- o Incorporate impact metrics and altmetrics

## **Tools and Resource Links**

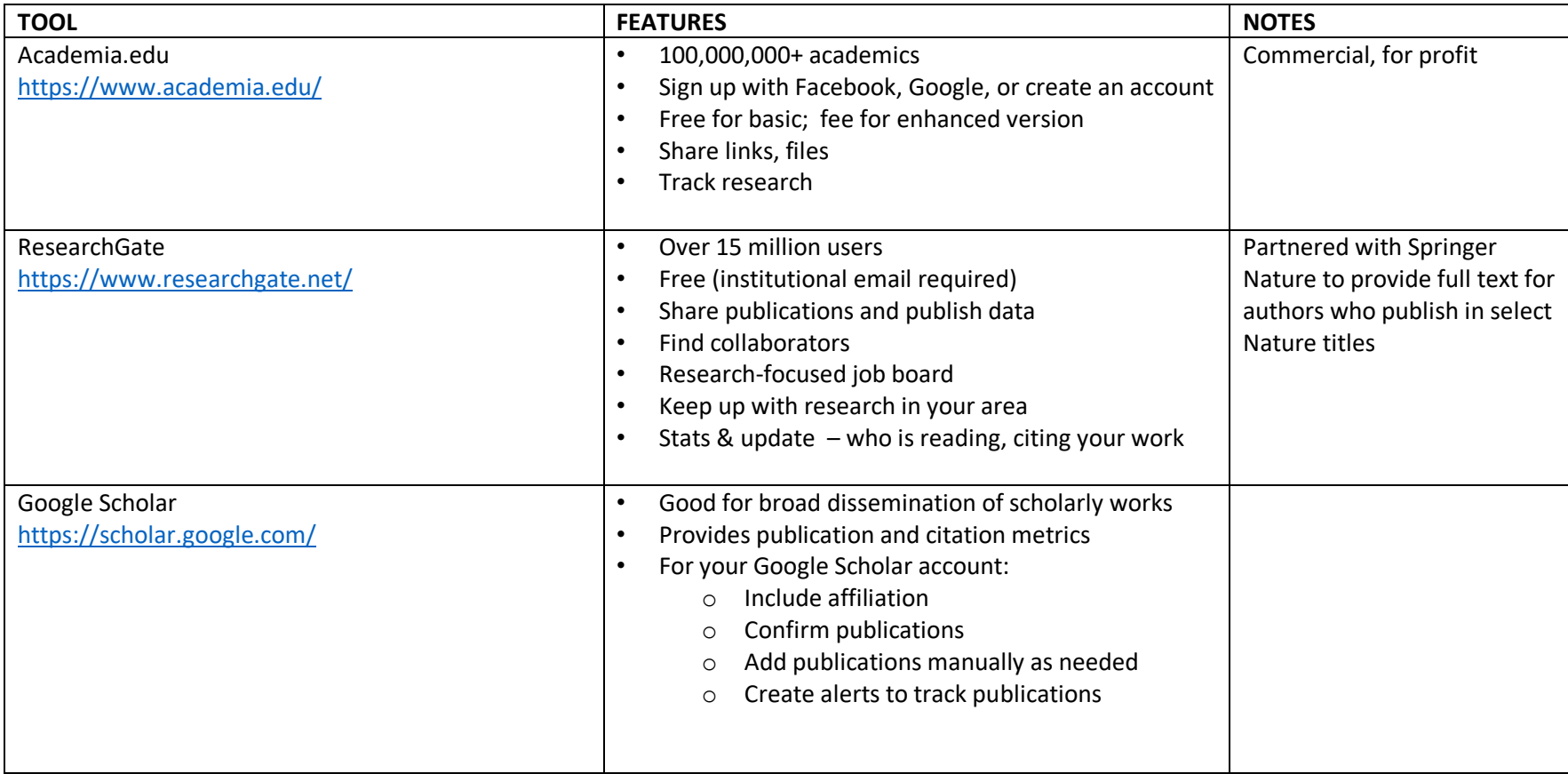

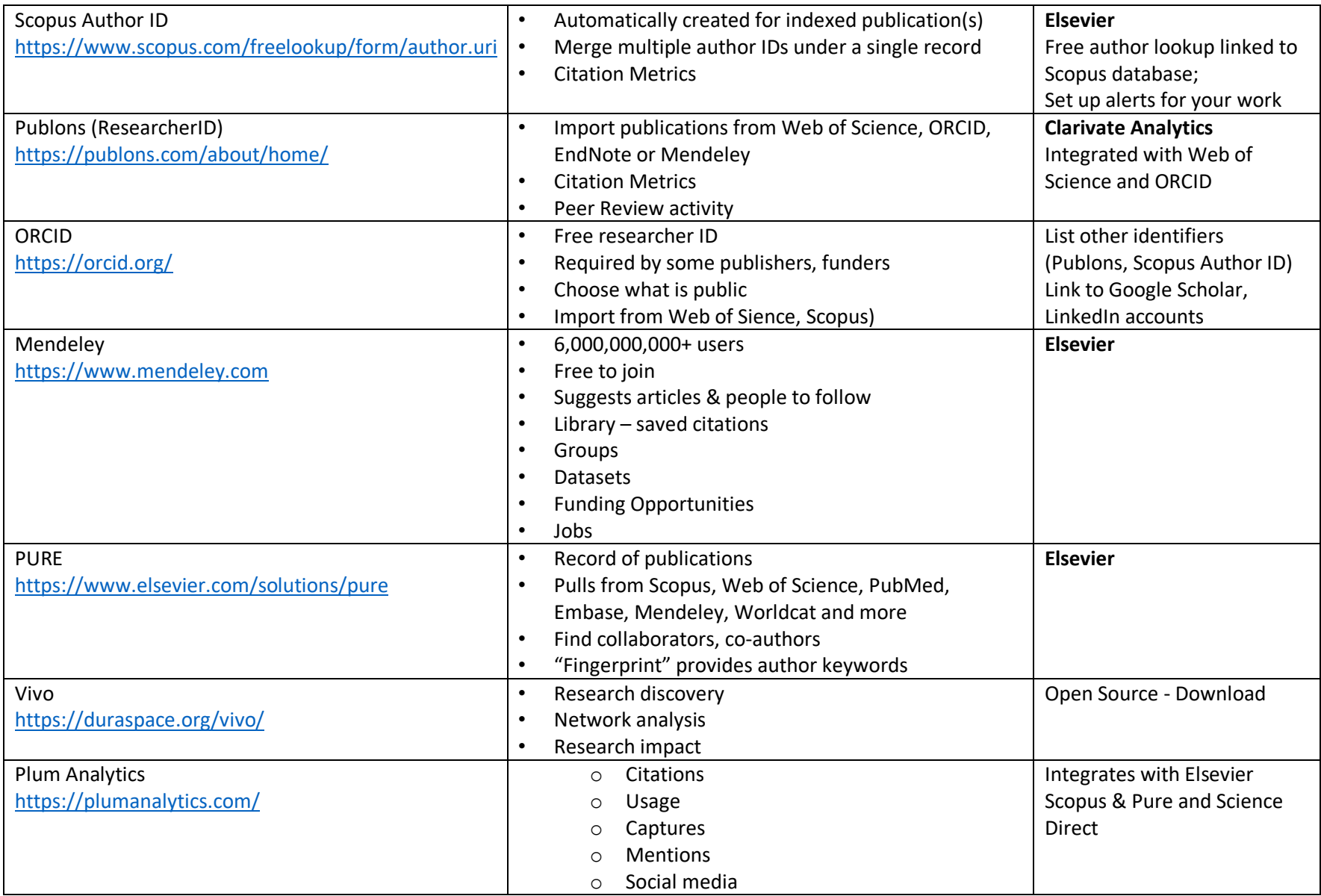